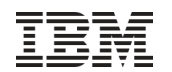

# z/VSE Connectors Update

# Ingo Franzki, IBM

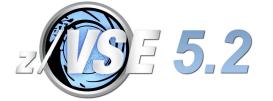

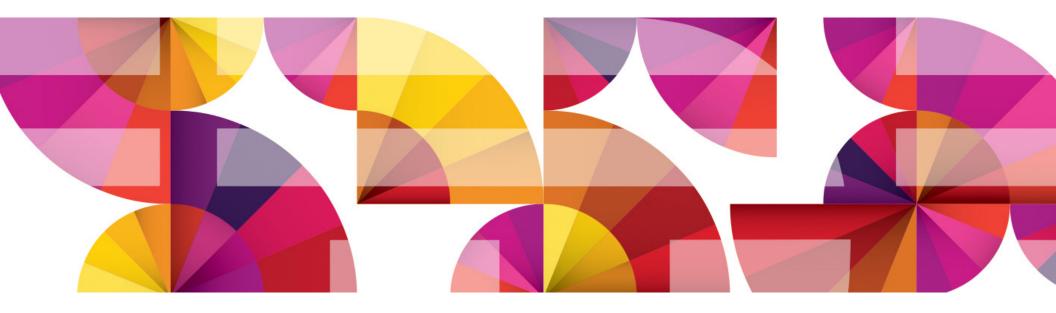

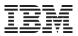

# Trademarks

#### The following are trademarks of the International Business Machines Corporation in the United States, other countries, or both.

Not all common law marks used by IBM are listed on this page. Failure of a mark to appear does not mean that IBM does not use the mark nor does it mean that the product is not actively marketed or is not significant within its relevant market.

Those trademarks followed by ® are registered trademarks of IBM in the United States; all others are trademarks or common law marks of IBM in the United States.

#### For a complete list of IBM Trademarks, see www.ibm.com/legal/copytrade.shtml:

\*, AS/400®, e business(logo)®, DBE, ESCO, eServer, FICON, IBM®, IBM (logo)®, iSeries®, MVS, OS/390®, pSeries®, RS/6000®, S/30, VM/ESA®, VSE/ESA, WebSphere®, xSeries®, z/OS®, zSeries®, z/VM®, System i, System i5, System p, System p5, System x, System z, System z9®, BladeCenter®

#### The following are trademarks or registered trademarks of other companies.

Adobe, the Adobe logo, PostScript, and the PostScript logo are either registered trademarks or trademarks of Adobe Systems Incorporated in the United States, and/or other countries. Cell Broadband Engine is a trademark of Sony Computer Entertainment, Inc. in the United States, other countries, or both and is used under license therefrom.

Java and all Java-based trademarks are trademarks of Sun Microsystems, Inc. in the United States, other countries, or both.

Microsoft, Windows, Windows NT, and the Windows logo are trademarks of Microsoft Corporation in the United States, other countries, or both.

Intel, Intel logo, Intel Inside, Intel Inside logo, Intel Centrino, Intel Centrino logo, Celeron, Intel Xeon, Intel SpeedStep, Itanium, and Pentium are trademarks or registered trademarks of Intel Corporation or its subsidiaries in the United States and other countries.

UNIX is a registered trademark of The Open Group in the United States and other countries.

Linux is a registered trademark of Linus Torvalds in the United States, other countries, or both.

ITIL is a registered trademark, and a registered community trademark of the Office of Government Commerce, and is registered in the U.S. Patent and Trademark Office.

IT Infrastructure Library is a registered trademark of the Central Computer and Telecommunications Agency, which is now part of the Office of Government Commerce.

\* All other products may be trademarks or registered trademarks of their respective companies.

#### Notes:

Performance is in Internal Throughput Rate (ITR) ratio based on measurements and projections using standard IBM benchmarks in a controlled environment. The actual throughput that any user will experience will vary depending upon considerations such as the amount of multiprogramming in the user's job stream, the I/O configuration, the storage configuration, and the workload processed. Therefore, no assurance can be given that an individual user will achieve throughput improvements equivalent to the performance ratios stated here.

IBM hardware products are manufactured from new parts, or new and serviceable used parts. Regardless, our warranty terms apply.

All customer examples cited or described in this presentation are presented as illustrations of the manner in which some customers have used IBM products and the results they may have achieved. Actual environmental costs and performance characteristics will vary depending on individual customer configurations and conditions.

This publication was produced in the United States. IBM may not offer the products, services or features discussed in this document in other countries, and the information may be subject to change without notice. Consult your local IBM business contact for information on the product or services available in your area.

All statements regarding IBM's future direction and intent are subject to change or withdrawal without notice, and represent goals and objectives only.

Information about non-IBM products is obtained from the manufacturers of those products or their published announcements. IBM has not tested those products and cannot confirm the performance, compatibility, or any other claims related to non-IBM products. Questions on the capabilities of non-IBM products should be addressed to the suppliers of those products.

Prices subject to change without notice. Contact your IBM representative or Business Partner for the most current pricing in your geography.

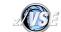

# Agenda

- Connector Updates with z/VSE 5.1 + PTFs
  - z/VSE Database Connector
- Connector Updates with z/VSE 5.2
  - SNMP Monitoring Agent enhancements
  - IPv6 enablement of Connectors
  - LDAP Tools
  - Web Services (SOAP) enhancements
  - POWER XEM Support
- Summary

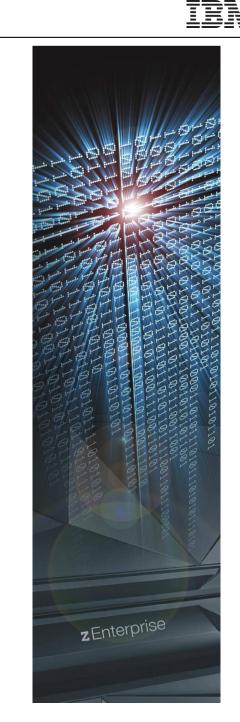

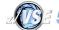

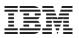

# z/VSE applications accessing Databases

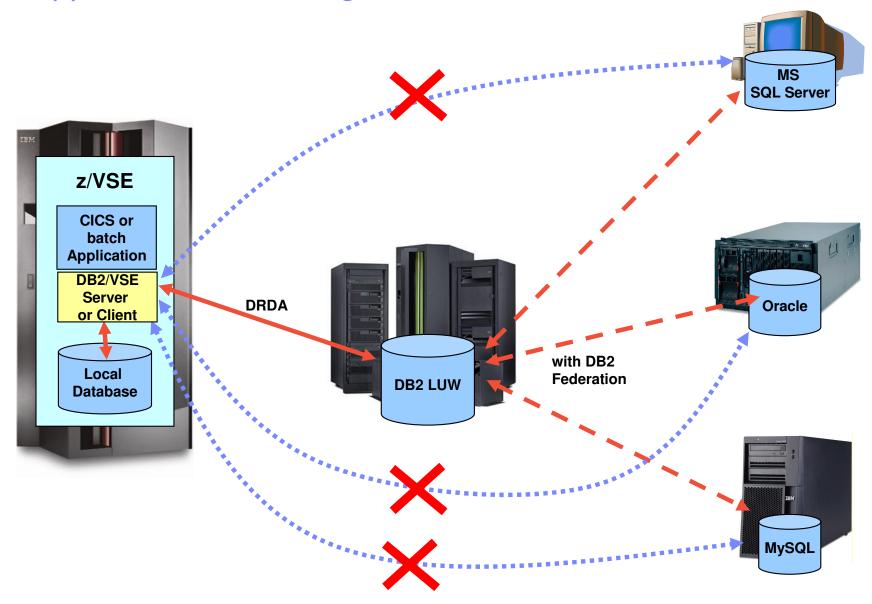

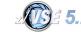

# Options for using Databases with z/VSE applications

#### DB2/VSE or DB2/VM Server

- Local database residing in z/VSE or z/VM
- Lacks support of modern SQL functionality
- Only quite old SQL level supported

#### DB2/VSE Client Edition

- Remote database (on Linux, Windows, Unix)
- Communication via DRDA protocol
- Same old SQL level supported as DB2/VSE Server
- Can not use modern SQL functionality provided by DB2 LUW
- Can only access remote DB2 databases
  - Other databases (e.g. MS SQL Server, Oracle, etc) can only be accessed through IBM InfoSphere Federation Server

#### VSAM Redirector

- Primarily used to keep Databases in sync with VSAM data
- Also allows migration from VSAM to database

#### New with z/VSE 5.1 + PTFs: z/VSE Database Call Level Interface

- Allows z/VSE applications to access a relational database on any suitable database server
  - IBM DB2, IBM Informix, Oracle, MS SQL Server, MySQL, etc.
- Utilize advanced database functions and use SQL statements provided by modern database products

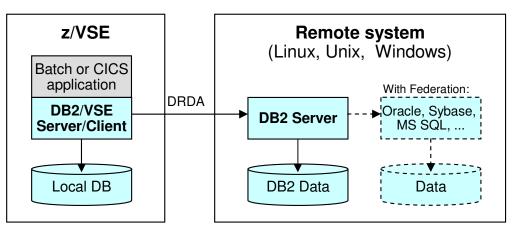

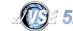

IBM

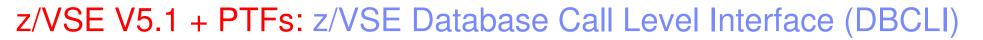

- Allows z/VSE applications to access a relational database on any suitable database server
  - IBM DB2, IBM Informix, Oracle, MS SQL Server, MySQL, etc.

 $\rightarrow$  The database product must provide a JDBC driver that supports JDBC V3.0 or later

→Utilize advanced database functions and use SQL statements provided by modern database products

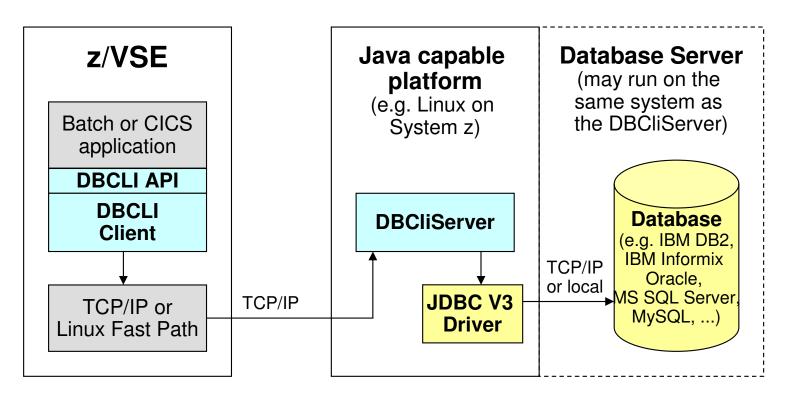

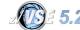

# z/VSE V5.1 + PTFs: z/VSE Database Call Level Interface (DBCLI)

- The z/VSE Database Call Level Interface provides a programming interface (API)
  - Call interface for use with COBOL, PL/1, Assembler, C and REXX
  - Can be used in Batch as well as in CICS TS applications
  - Supports LE enabled as well as non-LE environments (Assembler, REXX)

#### It provides callable functions for

- Initializing and Terminating the API Environment
- Connecting and Disconnecting to/from the DBCLI Server and the Database
- Executing SQL Statements
- Retrieving query results through cursors
- Handling of Logical Units of Work (Transactions)
- Retrieving Database Meta Data
- Additional enhancement via PTFs:
  - Connection Pooling for CICS
- The API is not compatible with DB2/VSE's EXEC DB2 preprocessor interface
  - But it provides similar functions
  - The API is similar to the ODBC programming interface
- A COBOL example is provided to show how DBCLI can be used in your applications

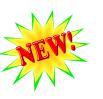

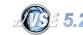

# z/VSE applications accessing Databases

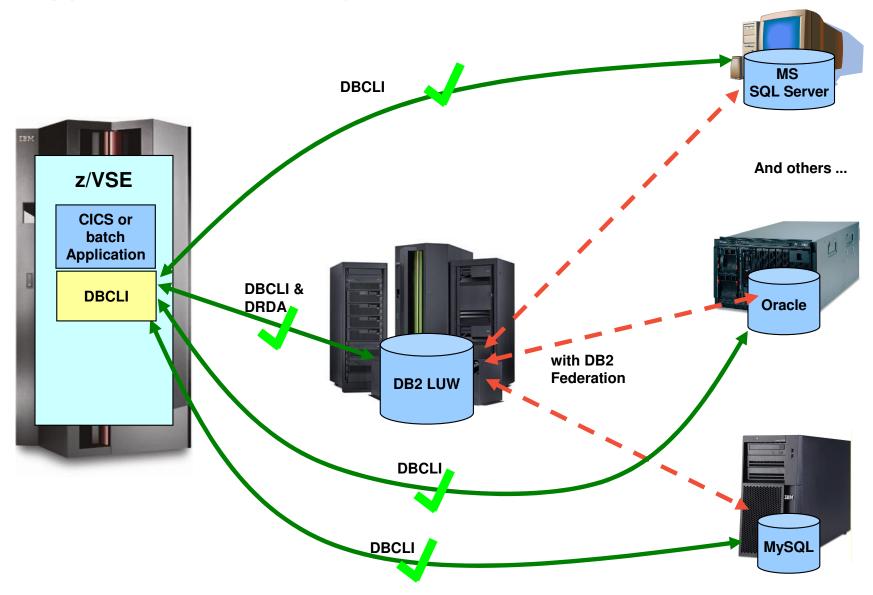

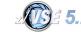

# Agenda

- Connector Updates with z/VSE 5.1 + PTFs
  - z/VSE Database Connector
- Connector Updates with z/VSE 5.2
  - SNMP Monitoring Agent enhancements
  - IPv6 enablement of Connectors
  - LDAP Tools
  - Web Services (SOAP) enhancements
  - POWER XEM Support
- Summary

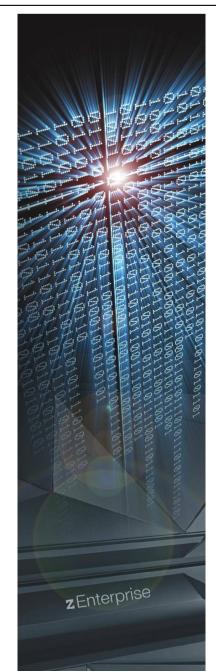

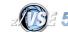

# z/VSE 5.2: z/VSE SNMP Monitoring Agent enhancements

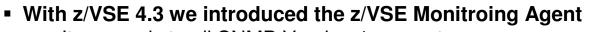

- It responds to all SNMP Version 1 requests
- SNMP Security:
  - The community string acts as a 'password'
  - The community string is part of each SNMP packet
  - Agents only accept SNMP requests if the community string matches
  - SNMP protocol is not encrypted, the community string visible each packet
- To enhance the security of the z/VSE Monitoring Agent, an IP filter has been added:
  - Only if the source IP of an incoming packet matches a rule set the packet will be processed
- Example:
  - \* ALLOWED IPS (IP FILTER)
  - \* WHEN AT LEAST ONE IP IS SPECIFIED HERE, THE MONITORING AGENT WILL
  - \* ONLY ALLOW CONNECTIONS FROM THE ALLOWED IPS AND DISCARD CONNECTIONS
  - \* FROM IPS, WHICH ARE NOT SPECIFIED HERE
  - \* (ATTENTION: IF YOU SPECIFY IPV6 ADDRESSES, YOU HAVE TO USE THE LONG \* FORM)
    - FORM)
  - ALLOWEDIP = '192.168.1.5'
  - ALLOWEDIP = '192.168.?.9'
  - ALLOWEDIP = '10.0.0.\*'
  - ALLOWEDIP = '2001:0db8:0000:09d3:0000:8a2e:0070:7342'
  - ALLOWEDIP = '2001:0db8:0000:0000:0000:8a2e:\*'

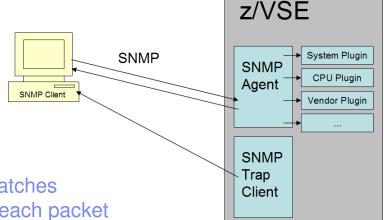

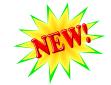

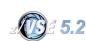

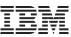

# z/VSE 5.2: IPv6 enabled Connectors

#### The following components have been IPv6 enabled with z/VSE 5.2

#### e-business Connectors

- VSE Connector Server and Client
- VSE Script Server and Client
- VSAM Redirector Server
- Database Connector (already IPv6 capable in z/VSE 5.1)
- VSE HTTP Client
- VSE SOAP Client
- VSE LDAP Client
- SNMP Monitoring Agent and Trap Client
- VTAPE
  - II Dialogs dealing with VTAPE
- CICS Listener (enhanced listener)

#### →IPv6 support is implemented is a way, that it can transparently run with any TCP/IP stack:

- $\rightarrow$  If the TCP/IP stack supports IPv6, then you can use IPv6 addresses.
- $\rightarrow$  If the TCP/IP stack supports only IPv4, then you can use IPv4 addresses only.
- $\rightarrow$  If the TCP/IP stack supports both (dual stack), then IPv6 and IPv4 addresses can be used.

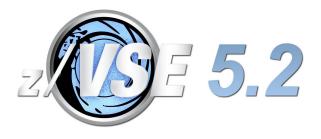

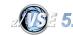

# Available TCP/IP Stacks in z/VSE

#### TCP/IP for VSE/ESA 1.5(F)

- IPv4 only
- IPv6 support pending
- Standard applications (IPv4 capable)

#### IPv6/VSE V1.1

- The IPv6/VSE product contains 2 TCP/IP stacks
- IPv6 Stack
  - Provides support for the IPv6 protocol
  - IPv6 application programming interfaces (APIs)
  - IPv6-enabled applications
  - Supports IPv6 only, no IPv4
- IPv4 Stack
  - Provides support for the IPv4 protocol
  - IPv4 application programming interfaces (APIs)
  - IPv4-enabled applications
  - Supports IPv4 only, no IPv6
- Dual stack support through coupling of both stacks

## Fast Path to Linux on System z (LFP)

- No full ,Stack', provides Socket APIs only
- IPv4 and IPv6 (since zVSE 5.1) support (dual stack)
- Available in z/VM and LPAR (since z/VSE 5.1) environment
- No applications provided

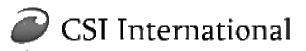

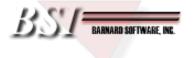

IPv6/VSE is a registered trademark of Barnard Software, Inc

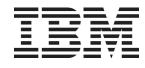

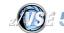

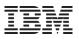

# Available Socket APIs

| ΑΡΙ                                 | Programming<br>languages            | Standard / Proprietary                                                                                                    | SSL<br>Support | IPv6 Support                                                          | Stack support                                                                                     |
|-------------------------------------|-------------------------------------|----------------------------------------------------------------------------------------------------|----------------|-----------------------------------------------------------------------|---------------------------------------------------------------------------------------------------|
| LE/C Socket API                     | С                                   | Standard BSD Sockets, mostly<br>compatible with z/OS and other<br>distributed systems (e.g. Unix,<br>Linux, Windows, Mac,) | Yes            | since z/VSE 5.1,<br>IPv6/VSE and<br>LFP only                          | TCP/IP for VSE/ESA,<br>IPv6/VSE,<br>LFP                                                           |
| EZA APIS<br>- EZASMI<br>- EZASOCKET | Assembler<br>COBOL, PL/1, Assembler | Standard BSD Sockets, mostly compatible with z/OS                                                                          | Yes            | since z/VSE 4.2<br>with IPv6/VSE,<br>since z/VSE 5.1<br>with LFP, too | TCP/IP for VSE/ESA,<br>IPv6/VSE,<br>LFP                                                           |
| CSI SOCKET<br>Macro                 | Assembler                           | CSI proprietary                                                                                                    | No             | No<br>(IPv6/VSE and<br>LFP support<br>IPv6 extensions)                | TCP/IP for VSE/ESA,<br>BSI*, LFP*<br>*) Not all features supported                                |
| CSI Preprocessor<br>API (EXEC TCP)  | COBOL, PL/1, Assembler              | CSI proprietary                                                                                                    | No             | No                                                                    | TCP/IP for VSE/ESA<br>(BSI provides conversion<br>tool for EXEC TCP to EZA<br>for COBOL programs) |
| CSI BSD Socket<br>API               | C, Assembler (COBOL, PL/1)          | BSD-like socket API with limited standard compatibility CSI proprietary                                                    | Yes            | No                                                                    | TCP/IP for VSE/ESA                                                                                |
| IBM REXX<br>Sockets                 | REXX                                | Standard BSD Sockets                                                                                                    | Yes            | No                                                                    | TCP/IP for VSE/ESA,<br>BSI, LFP<br>(internally uses LE/C<br>Sockets)                              |
| CSI REXX Sockets                    | REXX                                | CSI proprietary                                                                                                    | No             | No                                                                    | TCP/IP for VSE/ESA                                                                                |

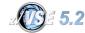

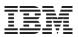

# TCP/IP Stack independent Socket APIs

## TCP/IP Stack independent Socket APIs typically consists of 2 parts

- A generic part (provided by IBM as part of z/VSE)
- A vendor specific part (provided by the vendor or IBM)

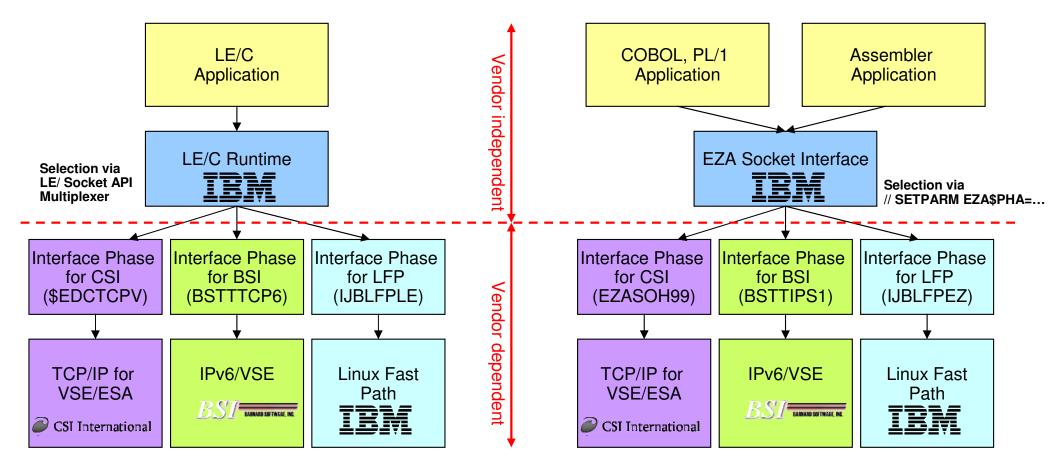

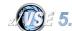

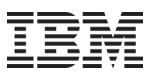

# Adding IPv6 support to socket applications

#### • Prerequisite:

- Your application uses a Socket API that supports IPv6:
  - LE/C or EZA
  - or CSI SOCKET Macro with BSI or LFP

## How to make you application work with any of the 3 stacks

- Either: Detect the TCP/IP stack vendor and version you are working with
- Or: Implement it in a way that works with all stacks

## Possible situations:

- IPv4-only stack (e.g. CSI stack, BSI IPv4 stack, LFP on z/VSE 4.3)
  - Supports IPv4 only, no IPv6 addresses accepted
  - New IPv6 related socket calls may not be available
- IPv6-only stack (e.g. BSI IPv6 stack)
  - Supports IPv6 only, no IPv4 addresses accepted
  - You can connect to IPv6 endpoints only
  - Supports the new IPv6 related socket calls
- Dual stack (e.g. BSI IPv6 stack coupled with BSI IPv4 stack, LFP since z/VSE 5.1)
  - Supports both IPv4 and IPv6
  - Supports the new IPv6 related socket calls

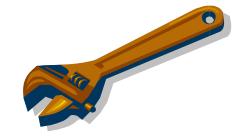

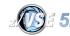

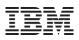

# z/VSE 5.2: LDAP Tools

- LDAP = Lightweight Directory Access Protocol
- z/VSE 4.2 added support for Sign-on using LDAP

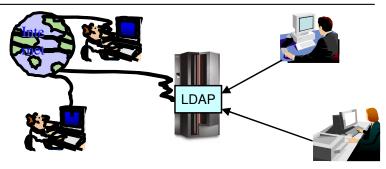

- LDAP API implements a C language application interface to LDAP based on RFC 1823
- The LDAP API implementation can be found in PRD1.BASE and it is referred to as IESLDAPH.H in z/VSE 4.2 System as C language header file
- z/VSE V5.2 is now designed to give clients the flexibility to inspect and administrate the LDAP directory on the LDAP server from within the z/VSE system
- Batch tools are provided that support these LDAP functions on the LDAP directory:
  - LDAP search to perform a search using specified filters
  - LDAP add to add an entry
  - LDAP modify to modify an entry
  - LDAP delete to delete one or more entries

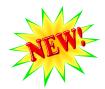

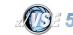

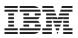

# z/VSE 5.2: LDAP Search Sample

// JOB LDAP // EXEC IESLDSRC host=ldapHostName basedn=cn=Manager,dc=maxcrc,dc=com filter=(dn:cn=Peter Hofmann,ou=People,dc=maxcrc) psw=secret /\*

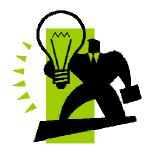

| // JOB FIND               | #              |
|---------------------------|----------------|
| // EXEC IESLDSRC          | dn: uid=1      |
| host=ldapHostName         | email: st      |
| port=123                  | email: gl      |
| basedn= ou=database,o=ibm | Telephone<br># |
| filter=(sn=glodow*)       | dn: uid=1      |
| attr=email                | Telephone      |
| attr=TelephoneNumber      | email: al      |
| /*                        | #              |
|                           |                |

|   | <pre># dn: uid=109043724,c=de,ou=database,o=ibm email: stev.glodowski@de.ibm.com email: glodowsk@de.ibm.com</pre>      |
|---|----------------------------------------------------------------------------------------------------|
| N | TelephoneNumber: 49-7031-16- x3468<br>#                                                                                |
| V | dn: uid=155446724,c=de,ou=database,o=ibm<br>TelephoneNumber: 49-(0)7031-16- x2206<br>email: alina.glodowski@de.ibm.com |
|   | #                                                                                                    |

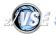

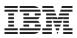

# z/VSE 5.2: LDAP Modify Sample

```
JOB MODIFY
11
// EXEC IESLDMDF
host=ldapHostName
binddn=cn=Manager,dc=crc,dc=com
ignoreError=1
ldif
dn:cn=Peter Ho,ou=People,dc=crc,dc=com
changetype: add
dn:cn=Peter Ho,ou=People,dc=crc,dc=com
changetype: add
dn:uid=user001, ou=People,dc=crc,dc=com
changetype: add
objectclass:inetOrgPerson
cn: User
sn: First
/*
```

```
// JOB MODIFY
// EXEC IESLDMDF
host=ldapHostName
binddn=cn=Manager,dc=ibm,dc=us
ldif
dn:uid=user001,ou=users,o=ibm,c=us
changetype:modify
replace:departmentNumber
departmentNumber: DEP001
dn:uid=user001,ou=users,o=ibm,c=us
changetype:modify
delete:departmentNumber
dn:uid=user001,ou=users,o=ibm,c=us
changetype:modrdn
newrdn: uid=user008
deleteoldrdn: 1
/*
```

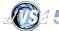

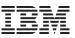

# z/VSE 5.2: Web Services (SOAP) enhancements

- z/VSE V5.2 is designed support the literal encoding style, in addition to the already supported SOAP-encoding style
  - RPC-type Web Services using encoded style
  - New: RPC-type Web Services using literal style
    - Arrays/Lists support
    - Better support for data types conversion

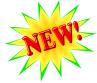

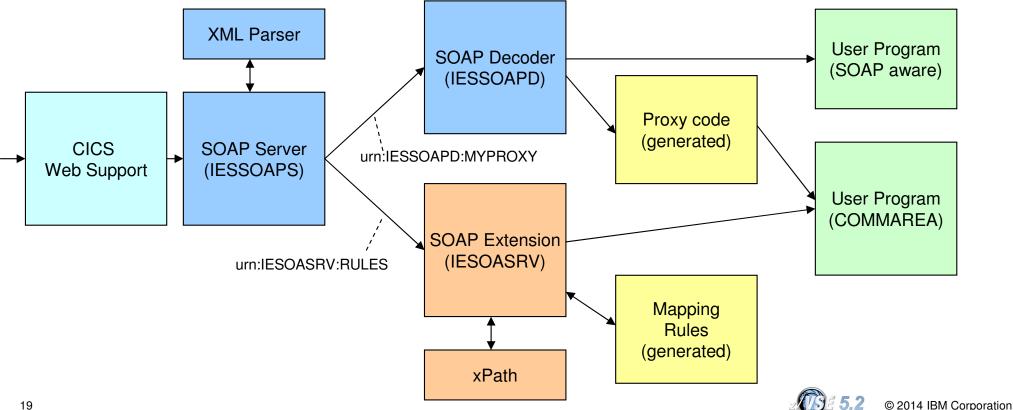

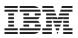

# z/VSE 5.2: CICS2WS Tool

File Options Help

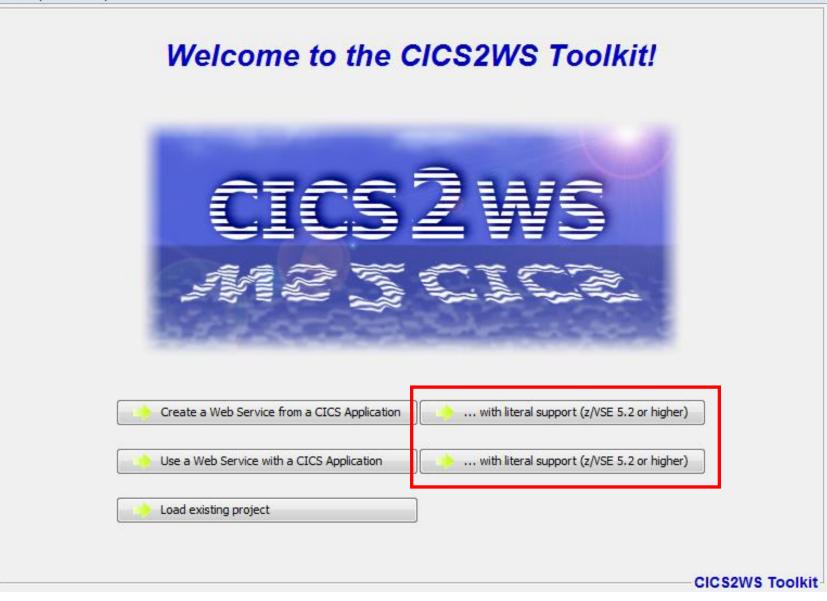

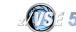

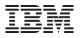

# z/VSE 5.2: CICS2WS Tool

| ervice Inform        | nation              |                                                                                  |                         |        |     |        |                  |
|----------------------|---------------------|----------------------------------------------------------------------------------|-------------------------|--------|-----|--------|------------------|
| Service Name:        | TestDateRPCLit      | eralService                                                                      |                         |        |     |        |                  |
| SDL File Location:   | C:\Users\IBM_A      | DMIN\Desktop\TestDateRPC                                                         | Literal.wsdl            |        |     |        |                  |
| SDL Informat         | tion                |                                                                                  |                         |        |     |        |                  |
| Content              |                     | COMMAREA name                                                                    | Туре                    | Length | IDP | Amount | Occur field name |
| Operations<br>       | 9                   | (SoapAction: 'changeDat<br>(SoapAction: 'getBirthda                              |                         |        |     |        |                  |
| TS <sub>T</sub> year |                     | year                                                                             | int                     | 4      |     | 1      |                  |
|                      | -                   | ArrayOfBirthdays                                                                 | ArrayOfBirthdays (Name  |        |     | 1      |                  |
|                      | person              | person                                                                           | Person (Namespace: 'htt |        |     | -1     |                  |
|                      | S <sub>T</sub> name | name                                                                             | string                  | 60     |     | 1      |                  |
| getDate              | This                | WSDL type is an array. You<br>(SoapAction: 'getDate')<br>(SoapAction: 'setDate') | i need to define size.  | 10     |     | 1      |                  |
| Move Up Mo           | ove Down            |                                                                                  |                         |        |     |        | Action           |

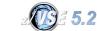

# z/VSE 5.2: CICS2WS Tool

| ervice Inform            | nation                         |                                                             |                                  |        |     |        |                  |
|--------------------------|--------------------------------|-------------------------------------------------------------|----------------------------------|--------|-----|--------|------------------|
| Service Name:            | TestDateRP                     | CLiteralService                                             |                                  |        |     |        |                  |
| SDL File Location:       | C:\Users\IB                    | M_ADMIN\Desktop\TestDateRPC                                 | Literal.wsdl                     |        |     |        |                  |
| SDL Informa              | tion                           |                                                             |                                  |        |     |        |                  |
| Content                  |                                | COMMAREA name                                               | Туре                             | Length | IDP | Amount | Occur field name |
| ChangeDat                | arameters<br>ar                | (SoapAction: 'changeDat<br>(SoapAction: 'getBirthda<br>year |                                  | 4      |     | 1      |                  |
| È. CT ge                 |                                | urn ArrayOfBirthdays                                        | ArrayOfBirthdays (Name           |        |     | 1      |                  |
|                          | person<br>.S <sub>T</sub> name | Expand Subtree                                              | Person (Namespace: 'htt<br>tring | 60     |     | -1     |                  |
| L                        | ST birthe                      | Collapse Subtree                                            | rivate                           | 10     |     | 1      |                  |
| ]] getDate<br>]] setDate |                                | Make array fix length<br>Make array variable length         |                                  |        |     |        |                  |
|                          |                                | Change occurs field name<br>Change Commarea Name            |                                  |        |     |        |                  |
|                          |                                |                                                             |                                  |        |     |        |                  |
|                          | love Down                      |                                                             |                                  |        |     |        | Action           |

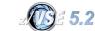

# z/VSE 5.2: CICS2WS Tool: Variable Length List

| ervice Inform                                | nation                                       |                                                                        |                         |          |     |        |                  |
|----------------------------------------------|----------------------------------------------|------------------------------------------------------------------------|-------------------------|----------|-----|--------|------------------|
| Service Name:                                | TestDateRPCLit                               | eralService                                                            |                         |          |     |        |                  |
| GDL File Location:                           | C:\Users\IBM_A                               | DMIN\Desktop\TestDateRP0                                               | CLiteral.wsdl           |          |     |        |                  |
| SDL Informat                                 | tion                                         |                                                                        |                         |          |     |        |                  |
| ontent                                       |                                              | COMMAREA name                                                          | Туре                    | Length   | IDP | Amount | Occur field name |
| Operations<br>changeDate<br>getBirthday:<br> | s<br>arameters                               | (SoapAction: 'changeDat<br>(SoapAction: 'getBirthda<br>year            |                         | 4        |     | 1      |                  |
| 🗄 🍌 Output I                                 |                                              | ArrayOfBirthdays                                                       | ArrayOfBirthdays (Name  | 6930     |     | 1      |                  |
|                                              | person                                       | person                                                                 | Person (Namespace: 'htt | . 70     |     | -2     | PERSONOCCFLD     |
|                                              | <sup>S</sup> ⊤name<br><sup>S</sup> ⊤birthday | name<br>birthday<br>(SoapAction: 'getDate')<br>(SoapAction: 'setDate') | string<br>private       | 60<br>10 |     | 1      |                  |
|                                              | ove Down                                     |                                                                        |                         |          |     |        | Action           |

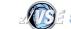

# z/VSE 5.2: CICS2WS Tool: Copybook

| Generate Copy                                                                                          | ybook                                                                                                    |
|----------------------------------------------------------------------------------------------------|----------------------------------------------------------------------------------------------------|
| <ul> <li>ASM Copybook</li> <li>Cobol Copybook</li> <li>PL/I copybook</li> <li>Save Copybook</li> </ul> | <pre>1 Copybook.<br/>3 year PIC 9(9) COMP.<br/>3 ArrayOfBirthdays.<br/>5 PERSONOCCFLD PIC 9(9) COMP.<br/>5 person OCCURS 1 TO 10 DEPENDING ON PERSONOCCFLD.<br/>7 name PIC X(40).<br/>7 birthday PIC X(10).</pre> |
|                                                                                                    |                                                                                                    |
| Generate Asse                                                                                          | embler Rules Code                                                                                                    |
| Generate Asse                                                                                          | embler Rules Code                                                                                                    |
| RULES Name:                                                                                            | MYRULES                                                                                                    |
| RULES Name:<br>Service Name:                                                                           | MYRULES<br>TestDateRPCLiteralService                                                                                                    |
| RULES Name:<br>Service Name:<br>Service URL:                                                           | MYRULES TestDateRPCLiteralService http://localhost:9080/CICS2WS-test00/services/TestDateRPCLiteral                                                                                                    |
| RULES Name:<br>Service Name:<br>Service URL:<br>Target Namespace:                                      | MYRULES         TestDateRPCLiteralService         http://localhost:9080/CICS2WS-test00/services/TestDateRPCLiteral         http://tests                                                                           |
| RULES Name:<br>Service Name:<br>Service URL:                                                           | MYRULES TestDateRPCLiteralService http://localhost:9080/CICS2WS-test00/services/TestDateRPCLiteral                                                                                                    |

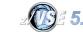

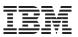

# z/VSE 5.2: eXtended Event Messages (XEM) support

- As of z/VSE 4.3 and 5.1, VSE/POWER can generate the following notification messages for a SAS (Spool Access Support) application:
  - Job Generation message 1Q5HI (JGM):

Informs that the job, submitted via SAS interface, has generated another job as punch output with DISP=I

#### - Job Completion message 1Q5DI (JCM):

Informs that the job, submitted via SAS interface, has completed

#### - Output Generation message 1Q5RI (OGM):

Is generated each time when the job, submitted via SAS interface, has created LST or PUN entry, and this entry became ready for processing

- With these notification messages, a Job Scheduler application can control the whole lifetime of a job:
  - Job Submission
  - Job Generation (DISP=I)
  - Job Completion
  - Output Generation

## z/VSE 5.2: VSE/POWER's eXtended Event Messages (XEM) support

- With z/VSE 5.2 VSE/POWER adds support for eXtended Event Messages (XEM)
- VSE/POWER generates such event messages whenever a POWER entry is created, altered, deleted, etc.
  - Regardless how and by whom the entry was initially created
- Previous notification messages (JGM, JCM, OGM) can only be requested through a SAS application on job creation
  - XEM messages are independent on the creator of the entry
- With XEM support, an application can 'monitor' all activities on VSE/POWER entries
- Example:
  - An application monitors a specific LST class and processes each entry in this class that became dispatchable
  - Kind of like the 'Auto Event Processing' of TCP/IP for VSE
- Benefits:
  - XEM avoids polling for new matching entries

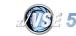

# z/VSE 5.2: VSE/POWER's eXtended Event Messages (XEM) support

The Java-based Connector exploits XEM messages:

- XEM messages can be requested and retrieved through the VSEPower.monitorEvents() method
  - For each event, an instance of class VSEPowerEvent is passed to the application
  - The application can check the attributes of the event and the affected POWER entry and perform further actions with it

## • An example is provided in source that shows how to use the XEM support

- See PowerEventProcessor.java in the samples directory
- The examples shows how to monitor a set of LST and Pun classes
- For each dispatchable entry in that classes a certain action is performed
  - E.g. Download it from VSE and FTP it to an FTP server
- Once the action has been performed the entry is deleted or set to DISP=L, dependent on its disposition (DISP=D or K)

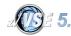

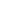

27

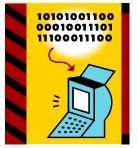

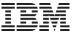

# z/VSE 5.2: Retrieving additional details from VSE/POWER entries

- With z/VSE 5.1, the VSE Connector Client has been enhanced to allow retrieving of additional details from VSE/POWER entries
- Expiration moment

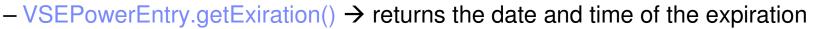

Master queue entry number

- VSEPowerEntry.getMasterQueueEntryNumber()  $\rightarrow$  returns the master q-entry number

Token

- VSEPowerEntry.getToken()  $\rightarrow$  returns the token value

- These changes are also reflected in the VSE Navigator tool
  - When connected to a z/VSE 5.2 system, above fields are shown in VSE Navigator

|   | Job 🗸         | Disposition | Class |  |
|---|---------------|-------------|-------|--|
| 4 | PAUSEBG.60765 | D (delete)  | Α     |  |
| 4 | PAUSEBG.60767 | D (delete)  | Α     |  |

| Queue Entry Number | Expiration            | Master Queue Entry Number | Token    |   |
|--------------------|-----------------------|---------------------------|----------|---|
| 1792               | 23.03.2014 - 14:57:00 |                           | 0000002C | ſ |
| 1886               | 23.03.2014 - 14:57:00 | 1792                      | 0000002C |   |

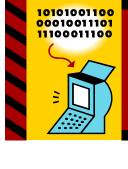

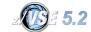

# Agenda

- Connector Updates with z/VSE 5.1 + PTFs
  - z/VSE Database Connector
- Connector Updates with z/VSE 5.2
  - SNMP Monitoring Agent enhancements
  - IPv6 enablement of Connectors
  - LDAP Tools
  - Web Services (SOAP) enhancements
  - POWER XEM Support
- Summary

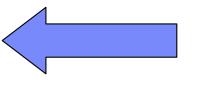

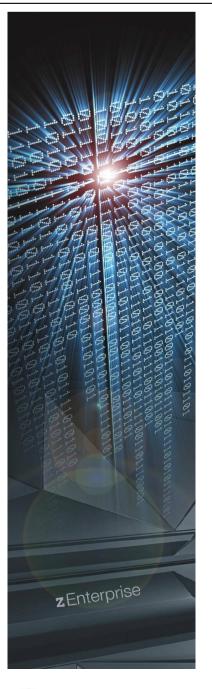

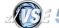

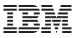

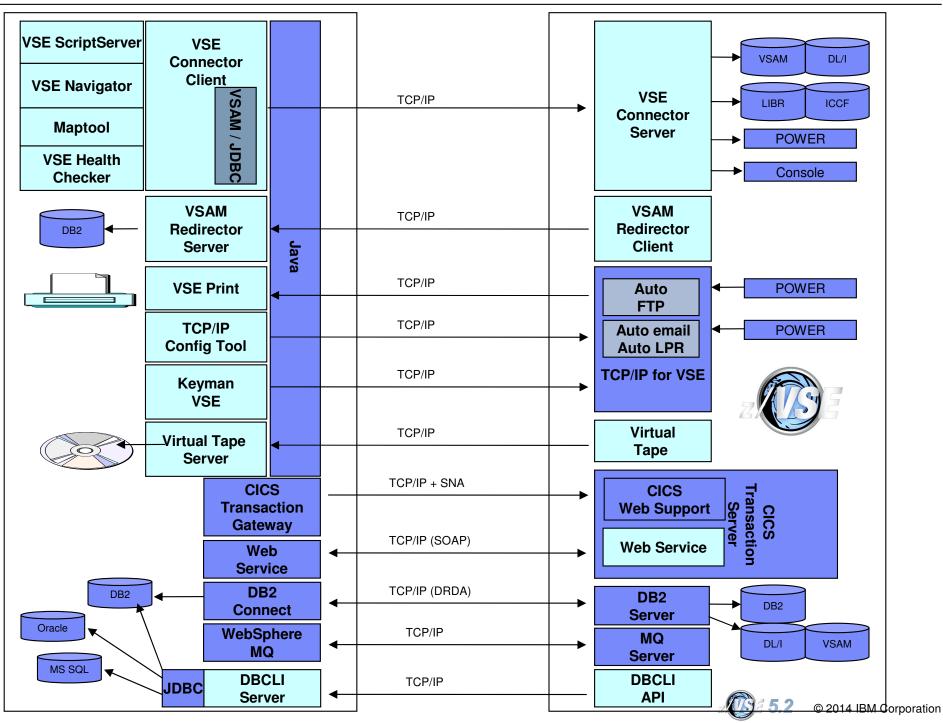

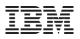

# z/VSE Tools & Connector - Downloads

 IBM offers are a huge set of tools available on the z/VSE Homepage

http://ibm.com/zvse/downloads

- Most tools are 'as is', at no additional charge.
- Connector components (part of z/VSE and officially supported) are also available here
- Information about the Connector Components can be found here:

http://ibm.com/zvse/products/connectors.html

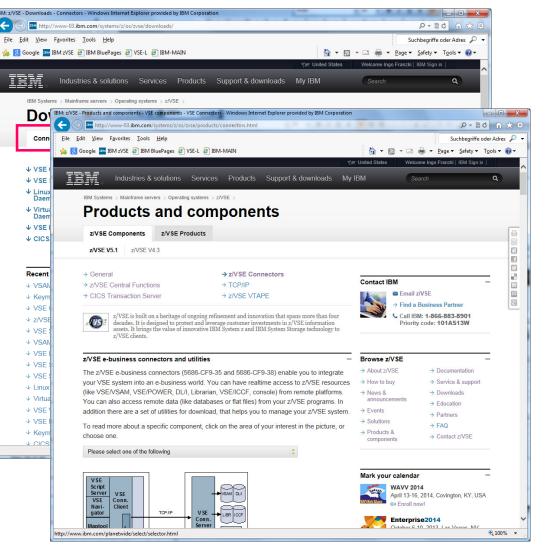

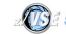

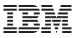

# Questions ?

# THANK YOU

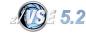